## **SURROGATE'S COURT OF THE STATE OF NEW YORK COUNTY OF**

## **STATEMENT OF AUTHORIZATION FOR ELECTRONIC FILING (Single Attorney Authorizing Filing Agent Entity)**

I, Saq., (Attorney Registration No. ) am an authorized user of the New York State Courts Electronic Filing System ("NYSCEF") (User ID ). I hereby authorize any employee of who possesses a NYSCEF filing agent ID to file documents on my behalf and at my direction, as a filing agent, in any e-filed proceeding in which I am counsel of record through the NYSCEF system, as provided in Section 207.4-a of the Uniform Rules for the Trial Courts.

This authorization extends to any consensual proceeding in which I have previously consented to e-filing, to any mandatory proceeding in which I have recorded my representation, and to any proceeding in which I may authorize the filing agent to record my consent or representation in the NYSCEF system.

This authorization extends to any and all documents I generate and submit to the filing agent for filing in any such proceeding. This authorization must be filed by the filing agent each time the filing agent files any document(s) to a proceeding in which I am counsel of record.

I further authorize the filing agent to view documents that I have filed or that I generate and submit to the filing agent for filing in any such proceeding.

This authorization also extends to matters of payment, which the filing agent may make either by debiting an account the filing agent entity maintains with the Clerk of the Surrogate's Court in any authorized e-filing county or by debiting an account I maintain with the Clerk of the Surrogate's Court in any authorized e-filing county.

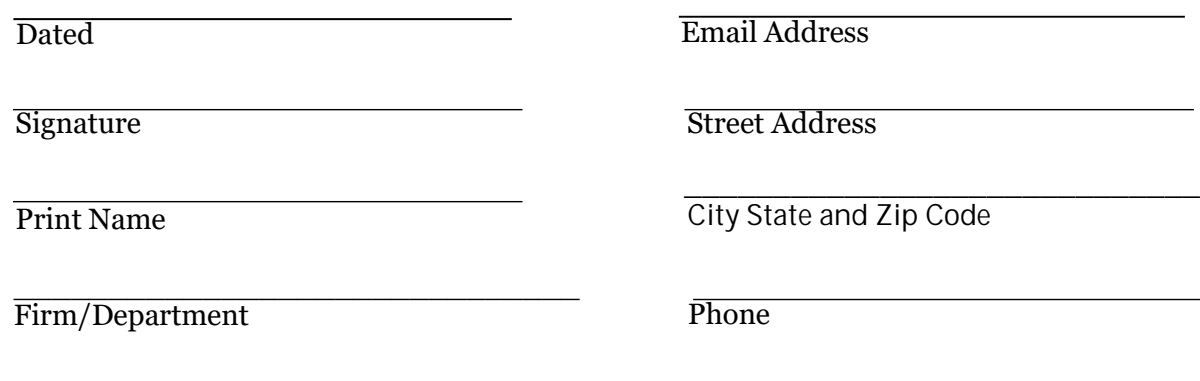

1/28/22